**Общество с ограниченной ответственностью «Спецэнергопроект» ООО «Спецэнергопроект»**

**СОГЛАСОВАНО:** Генеральный директор ООО «Спецэнергопроект» Municipal И.В. Шилова «24 » марта 2022 г.

**«ГСИ. Система автоматизированная информационно-измерительная коммерческого учета электроэнергии (АИИС КУЭ) ПАО «ДЭК» Тигровая. Методика поверки»**

**МП 020-2022**

Москва

### **Содержание**

Стр.

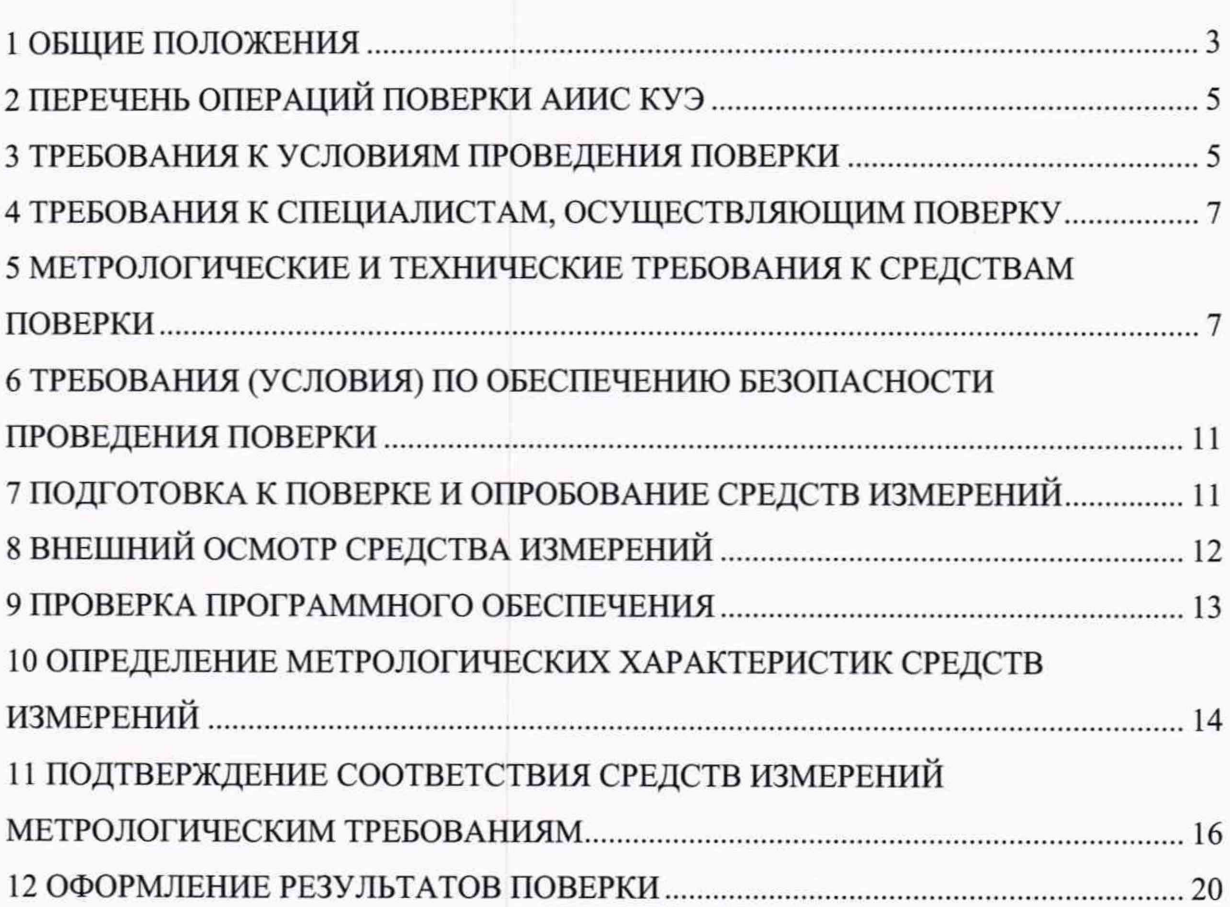

### **1 ОБЩИЕ ПОЛОЖЕНИЯ**

Настоящая методика распространяется на измерительный канал (далее - ИК) системы автоматизированной информационно-измерительной коммерческого учета электроэнергии (АИИС КУЭ) ПАО «ДЭК» Тигровая, (далее - АИИС КУЭ), заводской номер 0277-2022, предназначенной для измерения активной и реактивной электроэнергии, потребленной за установленные интервалы времени отдельными технологическими объектами ПАО «ДЭК» Тигровая, сбора, хранения, обработки и передачи полученной информации. Выходные данные системы могут использоваться для коммерческих расчетов.

Поверке подлежит ИК АИИС КУЭ, реализующий косвенный метод измерений электрической энергии. ИК подвергают поверке покомпонентным (поэлементным) способом с учетом положений раздела 8 ГОСТ Р 8.596-2002.

Первичную поверку системы проводят до ввода в эксплуатацию и после утверждения типа АИИС КУЭ, а также после ремонта АИИС КУЭ, замены средств измерений (измерительных компонентов), входящих в состав АИИС КУЭ, аварий в энергосистеме, если эти события могли повлиять на метрологические характеристики ИК.

Для обеспечения прослеживаемости измерительный компонент АИИС КУЭ должен быть утверждённого типа и поверяться с интервалами между поверками, установленными при утверждении их типа. Если очередной срок поверки измерительного компонента наступает до очередного срока поверки АИИС КУЭ, поверяется только этот компонент, и поверка АИИС КУЭ не проводится.

После поверки измерительного компонента и восстановления ИК выполняется проверка ИК в той его части и в том объеме, который необходим для того, чтобы убедиться, что действия, связанные с поверкой измерительного компонента, не нарушили метрологических свойств ИК (схема соединения, коррекция времени и т.п.).

В рамках поверки документально подтверждается обеспечение прослеживаемости к государственным первичным эталонам поверяемой АИИС КУЭ (измерительные компоненты утверждённых типов имеют действующие свидетельства о

поверке элементов АИИС КУЭ: счётчик, устройство синхронизации системного времени):

- гэт88-2014. ГПСЭ единицы силы электрического тока в диапазоне частот 20 – 1 · 10<sup>6</sup> Гц;

- гэт89-2008. ГПСЭ единицы электрического напряжения (вольта) в диапазоне частот 10 ÷ 3 × 10<sup>7</sup> Гц;

- гэт153-2019. ГПЭ единицы электрической мощности в диапазоне частот от 1 до 2500 Гц;

- гэт1-2018. ГПЭ единиц времени, частоты и национальной шкалы времени.

Периодическую поверку системы выполняют в процессе эксплуатации.

При наступлении событий в процессе эксплуатации, которые могли повлиять на метрологические характеристики АИИС КУЭ (ремонт системы, замена её измерительных компонентов, аварии в энергосистеме) проводится первичная поверка АИИС КУЭ.

Перечень ИК АИИС КУЭ приведен в паспорте-формуляре.

Интервал между поверками АИИС КУЭ - 4 года.

# 2 ПЕРЕЧЕНЬ ОПЕРАЦИЙ ПОВЕРКИ АИИС КУЭ

 $\frac{1}{2}$ 

При проведении поверки выполняют операции, указанные в таблице 1.

Таблица 1 - Операции поверки

| Наименование операции поверки                                                 |                                                                                                    | Обязательность выполнения опера- |                          |
|-------------------------------------------------------------------------------|----------------------------------------------------------------------------------------------------|----------------------------------|--------------------------|
|                                                                               |                                                                                                    | ций поверки при                  |                          |
|                                                                               | поверки, в соответствии с которым<br>Номер раздела (пункта) методики<br>выполняется операция поверки | первичной<br>поверке             | периодической<br>поверке |
| 1                                                                             | $\overline{2}$                                                                                       | 3                                | $\overline{4}$           |
| 1. Внешний осмотр средства измерений                                          | $\overline{7}$                                                                                       | Да                               | Да                       |
| 2. Подготовка к поверке и опробование сред-<br>ства измерения                 | 8                                                                                                    | Да                               | Да                       |
| 3. Проверка программного обеспечения<br>средства измерения                    | 9                                                                                                    | Да                               | Да                       |
| 4. Определение метрологических характери-<br>стик средства измерений          | 10                                                                                                   | Да                               | Да                       |
| 5. Проверка измерительных компонентов<br>АИИС КУЭ                             | 11.1                                                                                                 | Да                               | Да                       |
| 6. Проверка счетчика электрической энергии                                    | 11.2                                                                                                 | Да                               | Да                       |
| 7. Проверка функционирования централь-<br>ных компьютеров (серверов) АИИС КУЭ | 11.3                                                                                                 | Да                               | Да                       |
| 8. Проверка функционирования вспомога-<br>тельных устройств                   | 11.4                                                                                                 | Да                               | Да                       |
| 9. Проверка погрешности часов компонен-<br>тов системы                        | 11.5                                                                                                 | Да                               | Да                       |
| 10. Проверка отсутствия ошибок информа-<br>ционного обмена                    | 11.6                                                                                                 | Да                               | Да                       |
| 11. Оформление результатов поверки                                            | 12                                                                                                   | Да                               | Да                       |

### **3 ТРЕБОВАНИЯ К УСЛОВИЯМ ПРОВЕДЕНИЯ ПОВЕРКИ**

Условия проведения поверки должны соответствовать требованиям, установленным ГОСТ 8.395-80 «Государственная система обеспечения единства измерений. Нормальные условия измерений при поверке. Общие требования», а также требованиям общих технических условий, технических условий и эксплуатационной документации поверяемого средства измерений, требованиям правил содержания и применения применяемых для поверки эталонов и требованиям эксплуатационных документов применяемых для поверки средств измерений и вспомогательных технических средств.

### 4 ТРЕБОВАНИЯ К СПЕЦИАЛИСТАМ, ОСУЩЕСТВЛЯЮЩИМ ПОВЕРКУ

4.1 К проведению поверки АИИС КУЭ допускают работников организаций, аккредитованных в области обеспечения единства измерений на право поверки СИ в порядке, установленном законодательством РФ об аккредитации в национальной системе аккредитации, изучивших настоящую методику поверки и паспорт-формуляр АИИС КУЭ, имеющих опыт работы по поверке измерительных систем. Для выполнения отдельных операций поверки допускаются работники, удовлетворяющие требованиям, приведенным в п.п.  $4.2 - 4.3$ .

4.2 Определение погрешности часов компонентов АИИС КУЭ и отсутствия ошибок информационного обмена осуществляется работниками, имеющими опыт работы в области измерений времени и частоты, изучившими вышеуказанные документы, а также руководство пользователя по работе с блоком коррекции времени ЭНКС-2, принимающими сигналы глобальной навигационной спутниковой системы (ГЛОНАСС).

4.3 При проведении поверочных и измерительных работ должны присутствовать работники объекта, на котором размещены компоненты АИИС КУЭ, имеющие право на проведение работ на объекте.

## **5 МЕТРОЛОГИЧЕСКИЕ И ТЕХНИЧЕСКИЕ ТРЕБОВАНИЯ К СРЕДСТВАМ ПОВЕРКИ**

Средства поверки должны быть утвержденного типа. Эталоны единиц величин и средства измерений, применяемые в методике поверки в качестве эталонов единиц величин, должны удовлетворять требованиям по точности государственных поверочных схем, установленным в соответствии с приказом Министерства промышленности и торговли Российской Федерации от 11 февраля 2020 г. N 456 «Об утверждении требований к содержанию и построению государственных поверочных схем и локальных поверочных схем, в том числе к их разработке, утверждению и изменению» (зарегистрирован Министерством юстиции Российской Федерации 24 августа 2020 г., регистрационный N 59419).

При проведении поверки применяют эталоны, основные средства измерений, и вспомогательные устройства, в соответствии с методиками поверки, указанными в описаниях типа на измерительные компоненты АИИС КУЭ, а также следующие средства поверки, приведенные в таблице 2.

Таблица 2 - Основные метрологические характеристики эталонов и испытатель-

ного оборудования

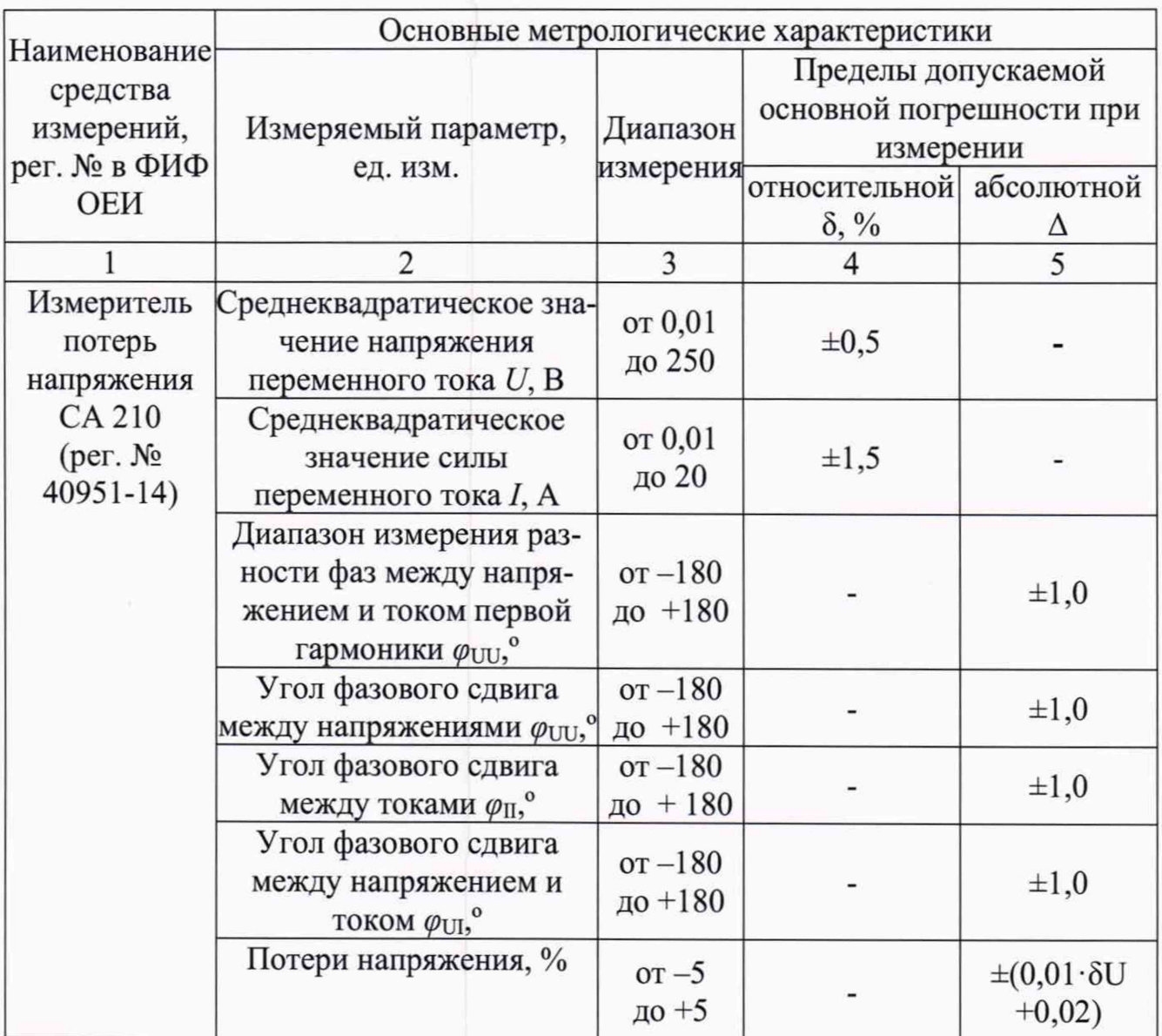

Продолжение таблицы 2

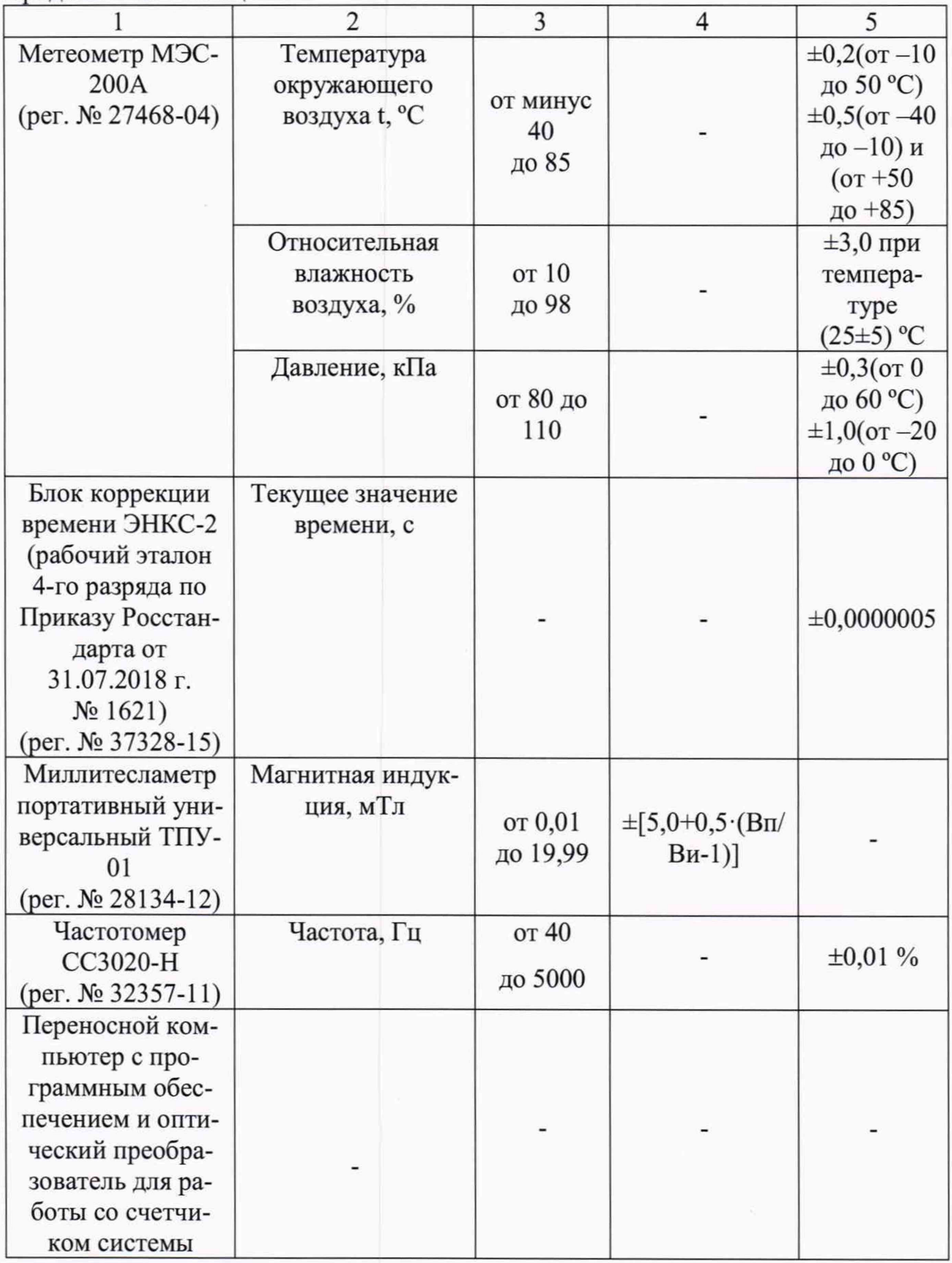

#### *Примечания.*

*1. Допускается применение других средств поверки с метрологическими характеристиками, обеспечивающими требуемые точности измерений.*

*2. Все средства измерений, применяемые при поверке, должны быть утвержденного типа и иметь действующие свидетельства о поверке. Эталоны должны быть аттестованы и иметь свидетельства о поверке/запись о результатах поверки в Федеральном информационном фонде по обеспечению единства измерений (далее - ФИФ ОЕИ).*

### <span id="page-10-0"></span>6 ТРЕБОВАНИЯ (УСЛОВИЯ) ПО ОБЕСПЕЧЕНИЮ БЕЗОПАСНОСТИ **ПРОВЕДЕНИЯ ПОВЕРКИ**

6.1 При проведении поверки должны быть соблюдены требования безопасности, установленные ГОСТ 12.2.007.0-75, ГОСТ 12.2.007.3-75, «Правилами технической эксплуатации электроустановок потребителей», «Правилами по охране труда при эксплуатации электроустановок», а также требования безопасности на средства поверки, поверяемого счетчика, изложенные в их руководствах по эксплуатации.

6.2 Эталонные средства измерений, вспомогательные средства поверки и оборудование должны соответствовать требованиям ГОСТ 12.2.003-91, ГОСТ 12.2.007.3-75, ГОСТ 12.2.007.7-75.

6.3 Все оперативные отключения и включения должны проводиться руководителем работ в соответствии с программой проведения работ, утвержденной в установленном порядке.

### **7 ВНЕШНИЙ ОСМОТР СРЕДСТВА ИЗМЕРЕНИЙ**

#### **7.1 Внешний осмотр**

7.1.1 Проверяют целостность корпусов и отсутствие видимых повреждений

компонентов АИИС КУЭ, наличие поверительных пломб и клейм на измерительных компонентах.

7.1.2 Проверяют размещение измерительных компонентов, наличие шильдиков и маркировку компонентов; правильность прокладки проводных линий по проектной документации на АИИС КУЭ.

7.1.3 Проверяют соответствие типов и заводских номеров фактически использованных измерительных компонентов типам и заводским номерам, указанным в паспорте-формуляре АИИС КУЭ.

7.1.4 Проверяют отсутствие следов коррозии и нагрева в местах подключения проводных линий.

<span id="page-11-0"></span>При обнаружении несоответствий по п. 7.1 дальнейшие операции по поверке ИК прекращаются, ИК АИИС КУЭ бракуется и выписывается извещение о непригодности.

## **8 ПОДГО ТО ВКА К ПОВЕРКЕ И ОПРОБОВАНИЕ СРЕДСТВА ИЗМ ЕРЕНИЙ**

8.1 Для проведения поверки представляют следующие копии документов:

- руководство пользователя АИИС КУЭ;
- паспорт-формуляр;
- описание типа АИИС КУЭ;
- с свидетельства о поверке/паспортов с отметкой о поверке/записи о результатах поверки в ФИФ ОЕИ измерительного компонента, УССВ входящих в ИК, и свидетельство о предыдущей поверке системы (при периодической и внеочередной поверке) - при наличии;

- рабочие журналы АИИС КУЭ с данными по климатическим и иным условиям эксплуатации за интервал между поверками (только при периодической поверке);

- акты, подтверждающие правильность подключения счетчика;

8.2 Перед проведением поверки на месте эксплуатации АИИС КУЭ выполняют следующие подготовительные работы:

- проводят организационно-технические мероприятия по обеспечению безопасности поверочных работ в соответствии с действующими правилами и ПУЭ;

- проводят организационно-технические мероприятия по доступу поверителей и персонала энергообъектов к месту установки счетчика электроэнергии, серверу АИИС КУЭ для проведения работ по п.п. 8.1, 11.2, 11.3, 11.4;

- организуют рабочее место для поверителя, для проведения работ по п.п. 11.1, 11.5, 11.6.

<span id="page-12-0"></span>8.3 Процедуры по опробованию средства измерений предусмотрены в эксплуатационной документации.

#### 9 ПРОВЕРКА ПРОГРАММНОГО ОБЕСПЕЧЕНИЯ

9.1 Проводится проверка соответствия заявленных идентификационных данных программного обеспечения указанных в описании типа:

- наименование программного обеспечения;

- идентификационное наименование программного обеспечения;

- номер версии (идентификационный номер) программного обеспечения;

- цифровой идентификатор программного обеспечения (контрольная сумма исполняемого кода);

- алгоритм вычисления цифрового идентификатора программного обеспечения.

9.2 Идентификация ПО СИ реализуется следующими методами:

- с помощью ПО СИ или аппаратно-программных средств, разработанных организацией - разработчиком СИ (ПО СИ);

- с использованием специальных протестированных (аттестованных, сертифицированных) аппаратно-программных средств и/или протестированного (аттестованного, сертифицированного) ПО.

## 10 ОПРЕДЕЛЕНИЕ МЕТРОЛОГИЧЕСКИХ ХАРАКТЕРИСТИК СРЕДСТВА **ИЗМЕРЕНИЙ**

10.1 Границы интервала основной погрешности ИК электроэнергии рассчитывают для вероятности Р=0,95 для нормальных условий.

В качестве нормальных условий используют данные, предусмотренные технической документацией на АИИС КУЭ.

10.2 Границы интервала основной относительной погрешности ИК активной электроэнергии вычисляют по формуле (1):

$$
\delta_{HK0A} = \pm 1.1 \cdot \sqrt{\delta_{oc}^2} \tag{1}
$$

где

 $\delta_{\mu\nu\alpha}$  - границы интервала основной относительной погрешности ИК активной электроэнергии в % для вероятности 0,95;

 $\delta_{oc}$ - предел допускаемой основной относительной погрешности счетчика электроэнергии в %.

10.3 Границы интервала погрешности ИК в рабочих условиях эксплуатации рассчитывают для вероятности 0,95. В качестве рабочих условий используют данные, предусмотренные технической документацией на АИИС КУЭ.

10.4 Границы интервала относительной погрешности ИК активной электроэнергии в рабочих условиях вычисляют по формуле (2):

$$
\delta_{HK_{\rm p}A} = \pm 1,1 \sqrt{\delta_{\rm oc}^2 + \sum_{i=1}^{m} \delta_{\rm aon_i}}
$$
 (2)

где

 $\delta_{\textit{\tiny{HKpA}}}$  - границы интервала относительной погрешности ИК активной электроэнергии в % для вероятности 0,95;

 $\delta_{ac}$ - предел допускаемой основной относительной погрешности счетчика электроэнергии в %.;

 $\delta_{\phi on}$  - предел относительной допускаемой дополнительной погрешности счетчика электроэнергии в рабочих условиях от  $i$  – ой влияющей величины;

 $m -$ общее число влияющих величин.

10.5 Границы интервала основной относительной погрешности ИК реактивной электроэнергии вычисляют по формуле (3):

$$
\delta_{HK0P} = \pm 1.1 \cdot \sqrt{\delta_{oc}^2} \tag{3}
$$

где

 $\delta_{\text{\tiny{IKOP}}}$  - границы интервала основной относительной погрешности ИК реактивной электроэнергии в % для вероятности 0,95;

 $\delta_{oc}$  - предел допускаемой основной относительной погрешности счетчика электроэнергии в %.

10.6 Границы интервала относительной погрешности ИК реактивной электроэнергии в рабочих условиях вычисляют по формуле (4):

$$
\delta_{\text{HK}_\text{p}P} = \pm 1.1 \sqrt{\delta_{\text{oc}}^2 + \sum_{i=1}^m \delta_{\text{Aon}_i}} \tag{4}
$$

Где все величины те же, что в формулах (1), (2) и (3).

Примечание - Формулы (1), (2), (3) и (4) даны для случая, когда отклонение внешних влияющих величин от нормальных значений вызывает дополнительные погрешности только у счетчика электроэнергии, а составляющими погрешности измерения электроэнергии обусловленными погрешностью задания интервала времени интегрирования электрической мощности, погрешностью передачи информации по ГОСТ 4.199-85, погрешностью обработки данных можно пренебречь.

## 11 ПОДТВЕРЖДЕНИЕ СООТВЕТСТВИЯ СРЕДСТВА ИЗМЕРЕНИЙ МЕТРОЛОГИЧЕСКИМ ТРЕБОВАНИЯМ

#### 11.1 Проверка измерительных компонентов АИИС КУЭ

Проверяют наличие свидетельства о поверке и срок его действия для измерительного компонента АИИС КУЭ. При обнаружении просроченного свидетельства о поверке измерительного компонента дальнейшие операции по поверке ИК выполняют после поверки этого измерительного компонента.

При обнаружении несоответствий по п. 11.1 дальнейшие операции по поверке ИК прекращаются и выписывается извещение о непригодности АИИС КУЭ.

#### 11.2 Проверка счетчика электрической энергии

11.2.1 Проверяют наличие и сохранность пломб поверительных и энергосбытовых организаций на счетчике и испытательной коробке. Проверяют наличие оригиналов актов, подтверждающих правильность подключения счетчика.

11.2.2 Проверяют работу всех сегментов индикаторов, отсутствие кодов ошибок или предупреждений, прокрутку параметров в заданной последовательности.

11.2.3 Проверяют работоспособность оптического порта счетчика с помощью переносного компьютера. Преобразователь подключают к любому последовательному порту переносного компьютера. Опрашивают счетчик по установленному соединению. Опрос счетчика считается успешным, если получен отчет, содержащий данные, зарегистрированные счетчиком.

11.2.4 Проверяют соответствие индикации даты в счетчике календарной дате (число, месяц, год). Проверку осуществляют визуально или с помощью переносного компьютера через оптопорт.

При обнаружении несоответствий по п. 11.2 дальнейшие операции по поверке ИК прекращаются, и выписывается извещение о непригодности АИИС КУЭ.

### 11.3 Проверка функционирования центральных компьютеров (серверов) АИИС КУЭ

11.3.1 Проверяют защиту программного обеспечения на центральных компьютерах (серверах) АИИС КУЭ от несанкционированного доступа. Для этого запускают на выполнение программу сбора данных и в поле «пароль» вводят неправильный код. Проверку считают успешной, если при вводе неправильного пароля программа не разрешает продолжать работу.

11.3.2 Проверяют работу аппаратных ключей. Выключают компьютер и снимают аппаратную защиту (отсоединяют ключ от порта компьютера). Включают компьютер, загружают операционную систему и запускают программу. Проверку считают успешной, если получено сообщение об отсутствии «ключа защиты».

11.3.3 Проводят опрос текущих показаний счетчика электроэнергии.

11.3.4 Проверяют глубину хранения измерительной информации в центральных компьютерах (серверах) АИИС КУЭ.

При обнаружении несоответствий по п. 11.3 дальнейшие операции по поверке ИК прекращаются, АИИС КУЭ бракуется и выписывается извещение о непригодности.

#### 11.4 Проверка функционирования вспомогательных устройств

11.4.1 Проверка функционирования модемов

Проверяют функционирование модемов, используя коммуникационные возможности специальных программ. Модемы считаются исправными в составе комплекса, если были установлены коммутируемые соединения и по установленным соединениям успешно прошел опрос счетчика.

Допускается автономная проверка модемов с использованием тестового программного обеспечения.

11.4.2 Проверка функционирования адаптеров интерфейса

Используя кабель RS232 подключают к адаптерам переносной компьютер с ПО. Проверка считается успешной, если удалось опросить счетчик, подключенный к данному адаптеру.

При обнаружении несоответствий по п. 11.4 дальнейшие операции по поверке ИК прекращаются, АИИС КУЭ бракуется и выписывается извещение о непригодности.

#### 11.5 Проверка погрешности часов компонентов системы

11.5.1 Проверка СОЕВ

Включают блок коррекции времени ЭНКС-2, принимающий сигналы глобальной навигационной спутниковой системы (ГЛОНАСС), подключают к серверу БД/переносному компьютеру (ноутбук) и настраивают специализированное ПО для применяемого эталонного устройства на сервере БД/на ноутбуке. Сверяют показания блока коррекции времени с показаниями часов сервера БД, получающего сигналы точного времени от УССВ. Расхождение показаний блока коррекции времени с сервером БД не должно превышать ±1 с. Для снятия синхронизированных измерений рекомендуется при возможности ПО зафиксировать показания обоих часов или сделать скриншот экрана, на котором выведены эталонные и проверяемые часы.

11.5.2 Распечатывают журнал событий счетчика, выделив события, соответствующие сличению часов счетчика и сервера БД. Расхождение времени часов: счетчик - сервер БД в момент коррекции не должно превышать предела допускаемого расхождения ±2 с.

При обнаружении несоответствий по п. 11.8 дальнейшие операции по поверке ИК прекращаются, АИИС КУЭ бракуется и выписывается извещение о непригодности.

#### **11.6 Проверка отсутствия ош ибок информационного обмена**

Операция проверки отсутствия ошибок информационного обмена предусматривает экспериментальное подтверждение идентичности числовой измерительной информации в счетчиках электрической энергии (исходная информация), и памяти центрального компьютера (сервера БД).

В момент проверки все технические средства, входящие в проверяемый ИК,

должны быть включены.

11.6.1 На центральном компьютере (сервере БД) системы распечатывают значения активной и реактивной электрической энергии, зарегистрированные с 30 минутным интервалом и профиль нагрузки за полные предшествующие дню проверки сутки по всем ИК. Проверяют наличие данных, соответствующих каждому 30 минутному интервалу времени. Пропуск данных не допускается за исключением случаев, когда этот пропуск был обусловлен отключением ИК или устраненным отказом какого-либо компонента системы.

11.6.2 Распечатывают журнал событий счетчика и сервера и отмечают моменты нарушения связи между измерительными компонентами системы. Проверяют сохранность измерительной информации в памяти центральных компьютерах (серверах) системы на тех интервалах времени, в течение которого была нарушена связь.

11.6.3 Используя переносной компьютер, считывают через оптопорт профиль нагрузки за полные предшествующие дню проверки сутки, хранящийся в памяти счетчика. Различие значений активной (реактивной) мощности, хранящейся в памяти счетчика и базе данных центрального компьютера (сервера БД) полученные по п. 11.6.2 не должно превышать двух единиц младшего разряда учтенного значения.

11.6.4 Рекомендуется вместе с проверкой по п. 11.6.3 в реальном режиме времени сличить показания счетчика по активной и реактивной электрической энергии строго в конце получаса (часа) с данными, зарегистрированными в центральном компьютере (сервере БД) системы для того же момента времени. Для этого визуально или с помощью переносного компьютера через оптопорт считывают показания счетчика по активной и реактивной электрической энергии и сравнивают эти данные с показаниями, зарегистрированными в центральном компьютере (сервере БД) системы. Расхождение не должно превышать две единицы младшего разряда.

При обнаружении несоответствий по п. 11.6 дальнейшие операции по поверке ИК прекращаются, АИИС КУЭ бракуется и выписывается извещение о непригодности.

#### **12 ОФОРМЛЕНИЕ РЕЗУЛЬТАТОВ ПОВЕРКИ**

12.1 Сведения о результатах поверки должны быть переданы в Федеральный информационный фонд по обеспечению единства измерений в соответствии с частью третьей статьей 20 Федерального закона № 102-ФЗ.

12.2. На основании положительных результатов поверки по заявлению правообладателя выписывают свидетельство о поверке АИИС КУЭ в соответствии с Приказом Минпромторга России от 31.07.2020 № 2510 «Об утверждении Порядка проведения поверки средств измерений, требования к знаку поверки и содержанию свидетельства о поверке».

12.3 При отрицательных результатах поверки хотя бы по одному из пунктов методики поверки АИИС КУЭ признается негодной к дальнейшей эксплуатации и на нее выдают извещение о непригодности в соответствии с Приказом Минпромторга России от 31.07.2020 № 2510 «Об утверждении Порядка проведения поверки средств измерений, требования к знаку поверки и содержанию свидетельства о поверке» с указанием причин.

12.4 Выполнение действий по соблюдению требованию по защите АИИС КУЭ от несанкционированного вмешательства проводятся в соответствии с пунктами методики поверки 11.2, 11.3, 11.5, 11.6. При обнаружении несоответствий по любому пункту, дальнейшие операции по поверке ИК прекращаются, АИИС КУЭ бракуется и выписывается извещение о непригодности.

12.5 Протоколы поверки оформляются по форме, установленной организацией, проводящей поверку.

12.6 Нанесение знака поверки на средство измерений не предусмотрено. Нанесение заводского номера на средство измерений не предусмотрено. Заводской номер наносится на титульный лист паспорта-формуляра АИИС КУЭ типографским способом.

Заместитель начальника отдела метрологии

А.А. Паротькин